## SAP ABAP table CRMD\_ISU\_CM\_I {Check Monitor: Checks}

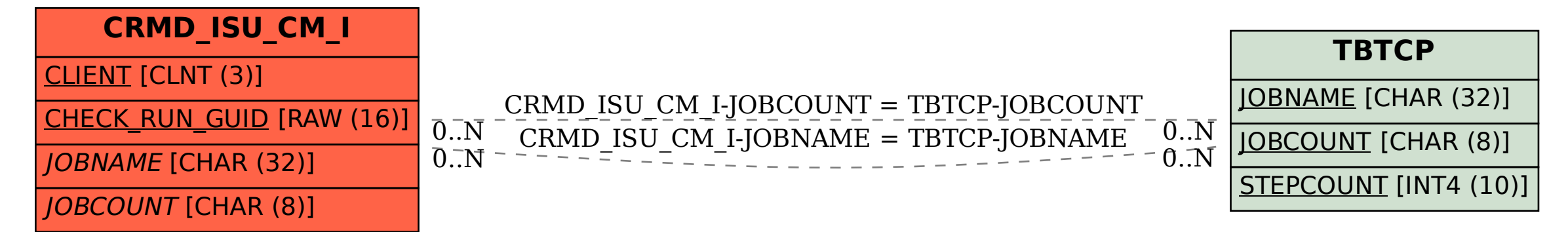